# Quest

# Foglight® für MongoDB

Umfassende Leistungsüberwachung, Warnmeldungen, Diagnosen und Analysen für physische, virtuelle und Cloud-basierte MongoDB Datenbankserver

Ihre MongoDB Umgebung stets bei Spitzenleistung zu betreiben wirkt sich entscheidend auf Ihre Geschäftskontinuität aus. Deshalb benötigen Datenbankadministratoren granulare Daten in Echtzeit, um stets über die Leistung und Verfügbarkeit der wichtigsten Datenbanken informiert zu sein. Automatische Warnmeldungen, Änderungsverfolgung, Compliance-Berichterstellung und zentralisierte Verwaltung sind ebenfalls wichtig, insbesondere in weit verteilten Umgebungen.

Foglight® für MongoDB ermöglicht es Datenbankadministratoren, Leistungsprobleme schnell zu erkennen, zu diagnostizieren und zu beheben, egal wo, wann oder wie sie auftreten. Sie profitieren von der umfassenden Überwachung von Datenbanken, Speichern und Virtualisierung sowie von erweiterten Auslastungsanalysen. Intuitive Web-basierte Dashboards liefern eine konsolidierte Ansicht Ihrer physischen, virtuellen und Cloud-basierten Datenbanken, sodass Sie Probleme, welche die Leistung oder Verfügbarkeit Ihrer Datenbanken beeinträchtigen könnten, schnell diagnostizieren und beheben können.

Foglight bietet unbeaufsichtigte Datensammlung rund um die Uhr, wobei die agentenlose Architektur und die minimale Stellfläche einen schwindend geringen Mehraufwand für überwachte Hosts bedeuten. Außerdem lässt es sich sehr leicht bereitstellen, kann also umgehend genutzt werden.

# **FUNKTIONEN**

# **Globale Übersicht**

Sie erhalten schnell und einfach Zugriff auf Informationen zur Integrität, auf wesentliche Leistungsmessdaten und auf kritische Warnmeldungen für sämtliche Datenbankinstanzen, sodass Sie umgehend tätig werden und das Leistungsproblem auf MongoDB Servern und ihren Host-Systemen beseitigen können.

## **Überwachen von Verbindungen**

Sie können die Anzahl aktueller Verbindungen und die zugehörigen Speicheranforderungen ermitteln. Wenn die Anzahl der Verbindungen die normalen Grenzen übersteigt, erhalten Sie eine Warnmeldung.

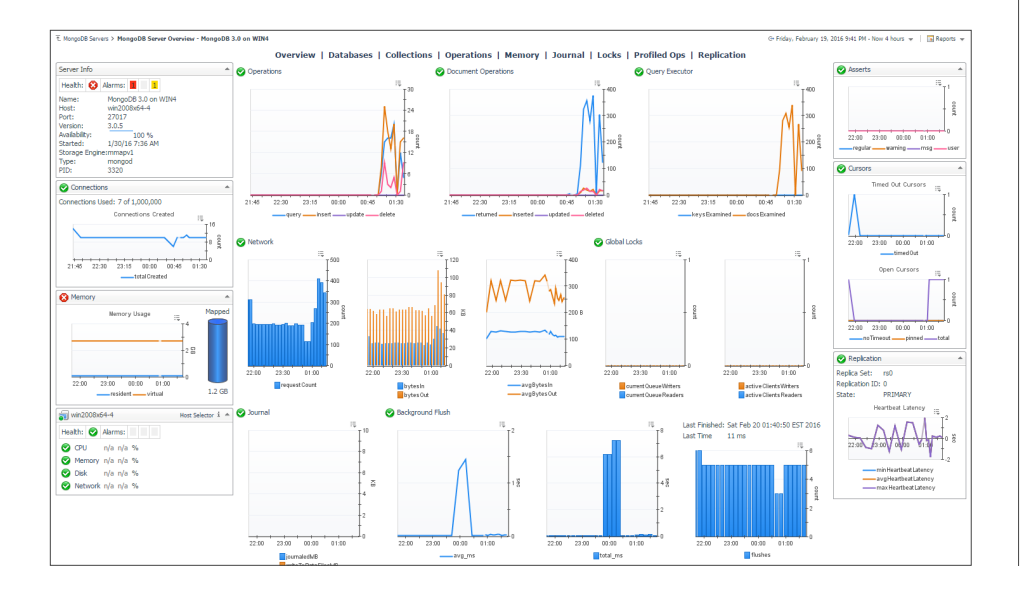

Foglight für MongoDB sorgt für optimale Datenbankleistung, indem es umfassende Überwachung von Datenbanken, Speichern und Virtualisierung sowie erweiterte Auslastungsanalysen bereitstellt.

# **VORTEILE:**

- Unterstützt die Beibehaltung der Geschäftskontinuität durch intelligente Warnmeldungen und Überwachung von Datenbanken in Echtzeit
- Erleichtert die Serveroptimierung mittels Überwachung und Analyse von Verbindungen, zugewiesenen und residenten Speichern, Seitenfehlern, profilierten Vorgängen, Replikatgruppen, Sperren und mehr.
- Ermöglicht praktische, gründliche Untersuchungen von Details und sorgt dadurch für schnelle und erleichterte Fehlerbehebung
- Liefert intelligente Warnmeldungen in einem umfassenden Arbeitsablauf, wodurch Falschmeldungen minimiert werden
- Bietet Skalierbarkeit für Unternehmen, sodass Sie hunderte MongoDB Datenbankenserver von einem einzigen Verwaltungsserver aus überwachen können
- Minimiert den Mehraufwand für überwachte Datenbankinstanzen, indem die Daten von Fernagenten gesammelt werden.

Dank seiner Skalierbarkeit für Unternehmen ermöglicht Foglight das Überwachen hunderter MongoDB Datenbankenserver von einem einzigen Verwaltungsserver aus.

#### **SYSTEMANFORDERUNGEN**

#### SOFTWARE

Unterstütze Datenbankversionen: MongoDB 2.4+

Foglight Management Server (FMS) Version 5.7.5 oder neuer erforderlich

# UNTERSTÜTZTE BEREITSTELLUNGSORTE

Sowohl lokale als auch Cloud-Bereitstellungen

#### **Ermittlung und Analyse von Speichern**

Sie können eine Reihe relevanter Kennzahlen festlegen, um alle Aspekte der Speicherauslastung, auch bei zugewiesenem Speicher und residentem Speicher, zu beleuchten. Wenn der zugewiesene Speicher nicht ausreicht, um alle Indexe zu speichern oder die Spitzenleistung zu bewältigen, erhalten Sie eine Warnmeldung.

# **Verfolgen von Seitenfehlern**

Wenn die Anzahl der Seitenfehler hoch ist oder steigt, erhalten Sie eine Warnmeldung. Auf diese Weise können Sie überlegen, ob es sinnvoll ist, mehr Speicher zuzuweisen.

#### **Analyse des Datenbankbetriebs**

Mithilfe einer Reihe von Statistiken für den Datenbankbetrieb, einschließlich Details zu Replikationen und Sharding, können Sie die Datenbanklast ermitteln und analysieren.

#### **Überwachung profilierter Prozesse**

Sie können alle profilierten Prozesse, die zum Zweck der statistischen Analyse in Gruppen gegliedert wurden, umfassend überwachen. Berücksichtigen Sie dabei auch Ihre eigenen Abfragen. Wählen Sie einfach eine Zeile aus, um prozessspezifische Informationen anzuzeigen. (Dazu muss die Systemprofilerstellung auf dem MongoDB Server aktiviert sein.)

#### **Erkennen und Überwachen von Replikatgruppen**

Sie können MongoDB Replikatgruppen, einschließlich Memberstatus, Zustand, Integrität, Optime-Datum und Timeouts, automatisch erkennen und überwachen. Wenn Member nicht mehr erreichbar sind bzw. sich ihr Status ändert oder wenn die Optime-Zeiten nicht mehr synchron sind, erhalten Sie eine Warnmeldung.

#### **Überwachen der Sharding-Blockverteilung**

Sie können Verzögerungen im Sharding-Prozess, z. B. hohe Sperrprozentsätze, erkennen und schnell beheben.

#### **Überwachen der Journalisierung**

Stellen Sie die Flexibilität von MongoDB sicher, indem Sie mehrere Kennzahlen zu Commits in das Journal sowie Leerungen im Hintergrund und die Gesamtzeit zum Schreiben von Daten auf die Festplatte überwachen.

# **Sperranalysen**

Sie können MongoDB Parallelitätsprobleme dank der historischen Sperranalysen in Rekordzeit beheben.

#### **Vergleichsberichte**

Sie können Diskrepanzen leicht erkennen,

indem Sie die Knotenkonfiguration mit den standardmäßigen Konfigurationsvorlagen, -objekten und den entsprechenden historischen Daten vergleichen.

#### **Intelligente Warnmeldungen**

Vermeiden Sie Falschmeldungen mithilfe der Intelliprofile Schwellenwerte, die gewährleisten, dass Warnmeldungen nur dann ausgelöst werden, wenn Ausgangswerte überschritten werden. Sie können Warnmeldungen leicht verwalten und kommentieren, z. B. wenn Sie Ausfälle während Wartungszeiträumen einplanen.

#### **Einfache Fehlerbehebung**

Sie können die Fehlerbehebung beschleunigen und chronische Probleme identifizieren, indem Sie die integrierte fachliche Beratung nutzen und einfach Ihren Verlauf nach Warnmeldungen und Lösungen absuchen.

#### **Überwachen auf Unternehmensebene**

Sie können hunderte MongoDB Datenbankserver von einem einzigen Verwaltungsserver aus überwachen.

#### **Geringer Mehraufwand**

Erheben Sie Daten mithilfe von Fernagenten, die gewährleisten, dass nur ein minimaler Mehraufwand (nicht mehr als 2 % CPU) für Ihre überwachten Datenbankinstanzen entsteht.

#### **Hohe Granularität**

Sie können Datenerhebung hoher Integrität gewährleisten, indem Sie regelmäßig Daten erheben, oder die Häufigkeit der Datenerhebung Ihren geschäftlichen Anforderungen anpassen.

#### **Integriertes Repository**

Da Sie historische Daten im eingebauten Warenlager aufbewahren können, müssen Sie für das Speichern von Überwachungsdaten keine zusätzlichen Datenbankeninstanzen erwerben oder installieren. Bei größeren Bereitstellungen können externe Repositorys verwendet werden.

# **ÜBER QUEST**

Bei Quest versuchen wir, komplexe Herausforderungen mit einfachen Lösungen zu bewältigen. Dies gelingt uns dank unserer speziellen Unternehmensphilosophie, bei der hervorragender Service und unser allgemeines Ziel – ein unkomplizierter Geschäftspartner zu sein – im Vordergrund stehen. Unsere Vision besteht darin, Technologien bereitzustellen, bei denen Sie sich nicht zwischen Effizienz und Effektivität entscheiden müssen. Dadurch müssen Sie und Ihre Organisation sich weniger um die IT-Verwaltung kümmern und haben mehr Zeit für Unternehmensinnovation.

Quest [www.quest.com/de](http://quest.com/de-de/) Kunden außerhalb Nordamerikas finden Informationen zu lokalen Niederlassungen auf unserer Website.

Quest, Foglight und das Quest Logo sind Marken und eingetragene Marken von Quest Software Inc. Eine vollständige Liste aller Quest Marken finden Sie unter [www.quest.com/legal/trademark-information.aspx](https://www.quest.com/legal/trademark-information.aspx). Alle anderen Marken sind Eigentum der jeweiligen Markeninhaber.

© 2018 Quest Software Inc. Alle Rechte vorbehalten. DataSheet-Foglight4MongoDB-US-KS-DE-WL-34620

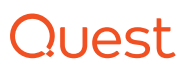